## **How do I move my face-to-face class sessions to an online format?**

Transitioning a face-to-face class to an online format can be overwhelming, so here are some questions and examples to help you think through strategically how you can do this.

## **Questions to think through:**

- 1. What are the core pieces of the course that are essential to student learning that I want to retain?
- 2. How will I transfer or adapt this to an online format?
- 3. What new pieces do I need to find to supplement or support?

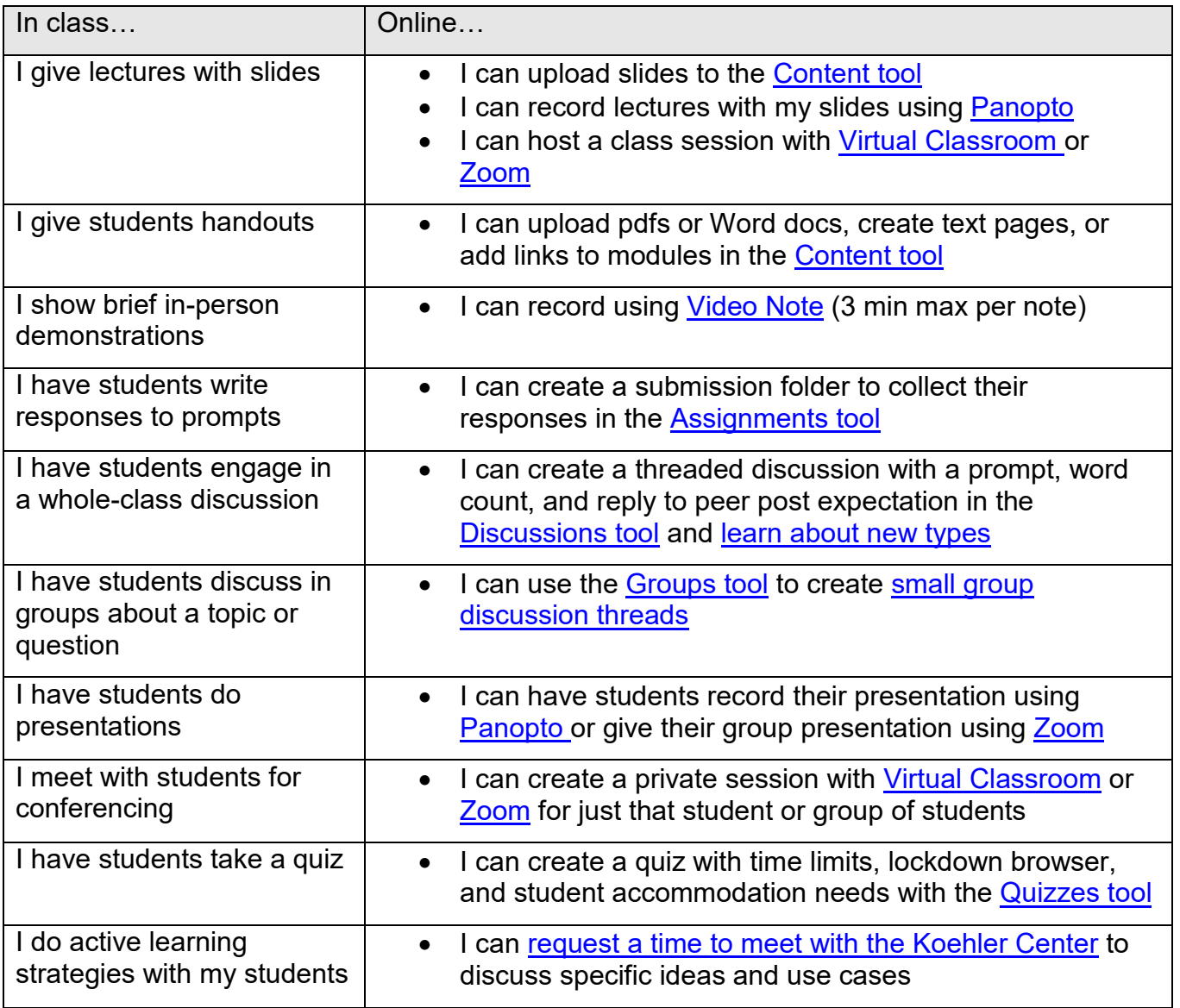